Autodesk AutoCAD Hack Бесплатный лицензионный ключ Windows 64 Bits {{ Новый! }} 2022

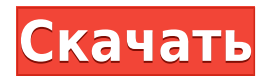

**Описание:** AutoCAD — это стандартная программа для рисования, предназначенная для архитекторов, инженеров и проектировщиков, работающих в области проектирования конструкций как гражданского, так и промышленного назначения. Эта программа охватывает основы черчения, включая точность размеров, а также фокусируется на использовании многих функций и возможностей AutoCAD для создания архитектурных чертежей в стандартных и нестандартных форматах. Учащийся научится распознавать и использовать стандартные методы рисования, аннотирования и маркировки AutoCAD, а также его функции для черчения общего назначения и BIM (информационного моделирования зданий). Студент также изучит основы создания и обработки компонентов здания, а также архитектурного информационного моделирования зданий (BIM). Студент также познакомится с Autodesk Revit. (1 лекция, 3 лабораторных часа) SUNY GEN ED -n/a; NCC GEN ED -n/a Предлагается: осень, весна, лето LDA-LAW Workspaces позволяет вам брать юридическую информацию из ваших чертежей и описаний и выводить ее в письменном формате для ваших спецификаций. На этом занятии мы покажем вам, как создать более точное юридическое описание, импортировав ваши чертежи AutoCAD и используя наше рабочее пространство LDA-LAW� и рабочее пространство LDA-LAW Parcel  $\bullet$  для вывода его в письменном формате. Этот рабочий процесс будет работать и для объектов Civil 3D. Вы также узнаете, как использовать инструмент извлечения данных для импорта чертежей САПР в Legal-Aid. Обратите внимание, что все функции импорта и экспорта включены в бесплатные версии LDA-LAW Workspaces, поэтому вы можете использовать Legal-Aid для автоматического создания документации для любого проекта всего несколькими щелчками мыши. Теперь, когда я выбрал Data-Driven Design для своего класса, я собираюсь работать с AutoCAD Starter Kit в этом классе. Наверняка есть разные способы изучения AutoCAD, и это один из таких способов.

## **Autodesk AutoCAD Скачать С кейгеном 2023**

Это кроссплатформенное решение можно использовать с любым поддерживаемым программным обеспечением CAD, BIM или PLM. Хотя многие находят его простым в использовании, есть несколько вещей, о которых вам нужно помнить при использовании этого инструмента. **Прежде всего, ваши проекты хранятся в облаке, а это означает, что вы потеряете все данные, если не будете осторожны.** Чтобы решить эту проблему, вам нужно загрузить программное обеспечение и создать папку на рабочем столе, которая затем будет синхронизирована с облаком. **Настольное приложение не очень интуитивно понятно и требует углубленного обучения.** Вы будете склонны искать другой инструмент, если вам нужно быстрое решение. Программное обеспечение САПР меньшего размера, например **ПТК Крео**, доступный только в версии для Windows, также можно использовать для создания надежных инженерных моделей и чертежей. Кроме того, программное обеспечение имеет разумную цену, что делает его отличным вариантом, когда у вас ограниченный бюджет. TuxGuitar — еще одно хорошее бесплатное программное обеспечение для 3D-моделирования для начинающих и даже профессионалов. Он предоставляет такие функции, как сквозной редактор, средство просмотра моделей, средство просмотра изображений и ротатор. Он также поддерживает полный набор функций, включая логические операции, циклы, циклы, точки и поверхности. Поэтому не будет никаких проблем с его использованием в течение длительного периода времени. Что касается профессионалов, программное обеспечение предлагает легкую кривую обучения. Начать очень просто. Но в то же время он также очень прост в использовании. Кроме того, он предлагает множество функций и утилит. Он имеет плагины,

которые добавляют дополнительные функции. Многие эксперты дают ему положительные отзывы и дают ему оценку 4,5 звезды. Внешняя программа просмотра 3D-моделей может быть хорошим дополнением к вашему программному обеспечению Autodesk, но иногда вам понадобится программа просмотра 3D-моделей, которая обеспечивает не только просмотр, но и редактирование. Одной из лучших программ в этой категории является Cedit от Oregan Labs.Это также очень удобная программа для всех видов профессионалов в области дизайна. 1328bc6316

## **Autodesk AutoCAD Скачать бесплатно CRACK x32/64 2022**

**7. Насколько программа похожа на Autocad?** Ну, вы упомянули Autocad и упомянули Class. Это прямое сравнение или нет? Насколько сложно выучить AutoCAD **8. Какое решение для обучения лучше?** Стоимость, стоимость курса и времени, лицензирование и срок его действия, доступность, знакомство (я, мое рабочее место и т. д.) Насколько сложно изучить AutoCAD **9. Могу ли я спросить своего нынешнего работодателя, могу ли я пройти обучение? Насколько это легко?** Насколько сложно выучить AutoCAD **10. Должен ли я обучаться этим навыкам сам или я могу поручить это кому-то другому?** Насколько сложно выучить AutoCAD **11. Что происходит, когда это не моя работа или это моя работа, а я ничего не знаю?** Я работаю ИТ-менеджером на неполный рабочий день в очень небольшой компании. Я слежу за компьютерами, сетью и т. д. Мы небольшая компания с 2 офисами в соседнем округе (буквально 5 минут). Я понятия не имею, как будет работать AutoCAD. Мы небольшая компания, и только я курирую все ИТ-процессы. Есть ли у вас какиелибо другие идеи для обучения, которое не является моей работой? **3. Каковы ключи к обучению?** Каковы ключи к обучению? **Это техника, практика, терпение, повторение, знание или их комбинация?** Насколько сложно выучить AutoCAD **4. Как я могу получить курс для моей компании?** Каковы причины для этого курса? Сколько это стоит? Мне нужен быстрый ответ для моего решения по этому вопросу. Если у меня однодневный курс, студенты должны находиться в классе или самостоятельно? Любой человек, заинтересованный в том, чтобы начать работу с AutoCAD, может добиться больших успехов в этой программе. Пользователи могут быстро освоить программное обеспечение, если они смогут следовать онлайн-руководствам и читать некоторые онлайн-форумы. Изучение того, как использовать AutoCAD, не самое сложное, но для этого требуется нечто большее, чем просто желание учиться.

скачать автокад электрикал скачать автокад с активатором скачать автокад 2021 море игр скачать видеоуроки по автокаду скачать курсы по автокаду скачать ключ к автокаду скачать автокаду скачать активатор автокад 2021 скачать автокад 2021 на английском скачать автокад ревит

Чертежи Autocad бывают двухмерными или трехмерными (обособленными). 3D-чертежи почти идентичны другим приложениям для 3D-рисования; они работают одинаково, просто они упрощены и оптимизированы. Все работает так же, за исключением того, что вы не можете напрямую работать в трех измерениях; «мышление» при работе с 3D-программами сложнее, чем с 2D-программами. Вы можете следить за официальными учебными пособиями на вебсайте Autodesk и использовать ресурс Академии Autodesk или оплатить обучение AutoCAD онлайн. Autodesk предлагает несколько различных обучающих решений, от очной программы Autodesk University до программ Академии (бесплатно) и Сертификации (платно). Существует также ряд бесплатных учебных пособий, доступных в Интернете, которые вы можете использовать, если хотите попрактиковаться с этим. AutoCAD является одним из самых популярных программ, используемых для многих целей в различных отраслях, таких как архитектура, машиностроение, производство, строительство. AutoCAD — одно из наиболее часто используемых программ в мире, и его изучение — очень хорошая идея, потому что вам

нужно знать, как пользоваться этим программным обеспечением. В этом посте мы поговорим о том, насколько сложно изучать AutoCAD. Не слишком сложно, мне потребовалось около недели, чтобы завершить начальные уроки. После этого я в основном путаюсь, потому что слишком далеко опережаю свой уровень. Время, необходимое для завершения учебных пособий, зависит от того, насколько я знаком с конкретным инструментом для изучения. Например, вам придется посвятить время изучению 3D. AutoCAD — сложная программа. Несмотря на то, что обычному пользователю несложно изучить его, вам потребуется кривая обучения, хорошее руководство и техническая поддержка. Без надлежащей подготовки вы потратите больше времени на устранение неполадок и попытки разобраться, чем на использование программного обеспечения.

**5. У меня есть старые рисунки, сохраненные на компьютере. Как заставить их работать в новой версии AutoCAD?** Не могу поверить, что никто ничего не сказал об этом. Все, что я когда-либо сохранял, было в AutoCAD примерно с 2012 года. Это была моя программа навсегда. У меня есть более старая версия 2011 года, на случай, если мне придется выяснить, как их конвертировать. Если и есть простой способ сделать это, то я его не нашел. На данный момент истории для изучения AutoCAD используются три основных ресурса:

- Официальный веб-сайт AutoCAD. Вы можете найти ответы на вопросы на форумах и вики сообщества.
- Официальный студенческий веб-сайт AutoCAD. Это довольно понятно и предназначено для того, чтобы упростить понимание AutoCAD, чем руководство пользователя. Это отлично подходит для самообучения новичка.
- $\bullet$  DVD AutoCAD в коробке. Это видеоурок, в котором участвуют два инструктора и чертеж САПР. Он был разработан, чтобы упростить изучение AutoCAD. Хотя это более старый продукт, он по-прежнему полезен для изучения многих основ.

AutoCAD — одна из самых сложных программ, с которыми я когда-либо сталкивался. Выучить его будет непросто. При этом кривая обучения гораздо более постепенная, чем в некоторых других программах. В AutoCAD LT изучение основ намного проще, чем изучение программы продвинутого уровня, такой как AutoCAD. Это очень удобная программа для начинающих, и вы можете быстро приступить к работе над своими собственными проектами. Узнайте, как использовать пространственный конструктор, если вы хотите делать что-то помимо создания моделей. Пространственная графика — это мощный инструмент, позволяющий работать с видовыми экранами, осваивать приемы затенения и даже создавать анимации и анимации. Кроме того, он позволяет вам создавать более продвинутые элементы, такие как глина, вырезки и другие вещи, которые вы не сможете выполнить, используя традиционные методы моделирования.

[https://techplanet.today/post/autodesk-autocad-parche-con-clave-de-serie-winmac-x3264-actualizado-](https://techplanet.today/post/autodesk-autocad-parche-con-clave-de-serie-winmac-x3264-actualizado-2023)[2023](https://techplanet.today/post/autodesk-autocad-parche-con-clave-de-serie-winmac-x3264-actualizado-2023)

<https://techplanet.today/post/autocad-241-con-clave-de-licencia-64-bits-actualizado-2023> [https://techplanet.today/post/autodesk-autocad-descarga-gratis-con-llave-clave-de-licencia-windows-](https://techplanet.today/post/autodesk-autocad-descarga-gratis-con-llave-clave-de-licencia-windows-2023)[2023](https://techplanet.today/post/autodesk-autocad-descarga-gratis-con-llave-clave-de-licencia-windows-2023)

Это может быть легко научиться, и вам не обязательно тратить много денег на обучение. Если вы знаете кого-то, кто использует AutoCAD, стоит спросить у них совета или порекомендовать хорошую программу обучения, или вы можете приобрести стартовый пакет материалов курса,

подходящий для начинающих или продолжающих. AutoCAD является одним из наиболее часто используемых программных продуктов в архитектуре, машиностроении и строительстве. Он предоставляет основные инструменты, такие как черчение, создание, печать, изменение и многое другое. Эта программа используется студентами, профессионалами и архитекторами. Программное обеспечение очень доступно и удобно для начинающих. Студенты могут научиться использовать его за несколько занятий и часов. Лучший способ получить представление о том, чему вы научитесь, записавшись на курс AutoCAD, — это просмотреть описания, доступные на веб-сайте CAD Skillsoft. Если у вас есть какие-либо вопросы по конкретному курсу, вы можете связаться с провайдером. После того, как вы определились с курсом AutoCAD, вы можете зарегистрироваться на курс, заплатив взнос и получив ссылку на виртуальный класс, где вы сможете просмотреть все содержание курса в любое время. Ключом к использованию AutoCAD является выбор правильного инструмента для конкретной ситуации. Некоторые пользователи AutoCAD предпочитают использовать инструменты «Вставка», «Выбор» и «Рисование» по умолчанию или инструменты, с которыми им удобнее работать. Настоящая хитрость в успешном рисовании в AutoCAD заключается в использовании правильного инструмента для правильной работы. Если вы знаете, что это за инструмент, вы не потеряете важную информацию во время рисования. Однако новичку лучше попробовать использовать инструменты рисования с острым умом и небольшим терпением. В будущем вы будете рады, что нашли время, чтобы изучить их сейчас. Чтобы максимально использовать то, что доступно в Интернете, вам потребуется надежное подключение к Интернету.Возможно, вам придется быть дома, когда вы начнете онлайн-обучение, но вы можете присоединиться к курсу в любое удобное для вас время и работать над проектами по своему усмотрению. Некоторые компании предоставляют ноутбуки и другое оборудование своим сотрудникам, проходящим очное обучение.

<https://bridgetsdance.com/index.php/2022/12/16/autocad-2006-скачать-бесплатно-link/> <http://www.cpakamal.com/скачать-autocad-2017-21-0-с-кодом-активации-x64-2022/> <https://armadalaptop.com/wp-content/uploads/2022/12/hilelod.pdf> <https://colaboratorio.net/wp-content/uploads/2022/12/PORTABLE.pdf> <https://teenmemorywall.com/видео-уроки-автокад-2017-скачать-бесплат/> <https://fairdalerealty.com/wp-content/uploads/2022/12/Autocad-3d-FULL.pdf> <https://www.djogre.com/wp-content/uploads/2022/12/REPACK.pdf> <http://silent-arts.com/скачать-бесплатно-autocad-2022-24-1-с-регистрацион/> <https://www.zmiksowane.com/wp-content/uploads/2022/12/AutoCAD-2022.pdf> <https://www.holidaysincornwall.com/wp-content/uploads/2022/12/ornahest.pdf> <https://blackbusinessdirectories.com/wp-content/uploads/2022/12/deetzigf.pdf> <http://videogamefly.com/2022/12/16/autodesk-autocad-скачать-бесплатно-ключ-продукта-mac-win/> <http://jasoalmobiliario.com/?p=17137> <https://www.sitedirectory.biz/скачать-autocad-21-0-взломан-активатор-x64-новый-2022> [https://www.place-corner.com/скачать-все-шрифты-для-автокада-\\_\\_hot\\_\\_/](https://www.place-corner.com/скачать-все-шрифты-для-автокада-__hot__/) <https://lexcliq.com/wp-content/uploads/2022/12/FREE.pdf> <https://americanzorro.com/скачать-и-установить-автокад-2015-беспла/> <https://pizzeriaminerva.es/wp-content/uploads/2022/12/AutoCAD-PCWindows-2023.pdf> <https://www.oligoflowersbeauty.it/wp-content/uploads/2022/12/VERIFIED.pdf> <http://bloodsugarhacker.com/wp-content/uploads/2022/12/erbuwal.pdf>

**10. От Б.С. в гражданском строительстве, что мне нужно изучить в первую очередь?** Нужно ли мне учиться сохранять файл? Использовать аннотации? Создавать 3D-модели? Использовать Ревит? Использовать Автокад? Автокад LT? На самом деле я учу своих учеников

тому, что в небольшой помоши нет ничего плохого. Сейчас в некоторых из них нет людей. которые действительно умеют хорошо рисовать. И особенно сложно разместить инструменты рисования на экране. Они должны видеть это для любого рисунка, который вы делаете в своей работе, а не только на экране. Они пробовали разные способы, чтобы облегчить вам задачу. Xотя Autocad не является программным приложением для рисования общего назначения, которое каждый ребенок обязательно будет использовать в высшем образовании и будущей работе, они, безусловно, могут научиться создавать 2D- и 3D-модели в AutoCAD. Если вы не используете курс AutoCAD, когда изучаете, как использовать сам AutoCAD, не беспокойтесь. Когда вы закончите изучение основ AutoCAD, вы можете перейти к следующему руководству в этой серии «Проектирование с помощью AutoCAD». Прочтите следующее руководство из нашей серии и узнайте все, что вам нужно знать для создания профессиональных проектов и чертежей AutoCAD! Самое важное, что вы можете сделать при изучении AutoCAD, — это сначала научиться рисовать в 2D, прежде чем изучать 3D. Тем не менее, некоторые из предыдущих вопросов показали, что люди заинтересованы в изучении этого для продвинутых целей, таких как создание 3D-моделей для архитектурных проектов и помощь в работе с 3Dпечатью и изготовлением. Институт учителей САПР предлагает курсы по AutoCAD и другому 3D-программному обеспечению, которые помогут вам в этом. Как только вы освоите определенный уровень основ AutoCAD, самое интересное — узнавать все больше и больше. AutoCAD может многое предложить, но процесс изучения новых функций и способов их использования может оказаться сложным. Чтобы продолжать учиться, я настоятельно рекомендую вам составить список задач, которые вы хотите изучить. Есть много вещей, которые вы можете узнать, проходя различные уровни AutoCAD. Это может быть приятной задачей, которую вы можете выполнить на стороне, изучая все, что хотите знать.